# NSOpenGLPixelBuffer Class Reference

Cocoa > Graphics & Imaging

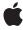

ď

Apple Inc. © 2007 Apple Inc. All rights reserved.

No part of this publication may be reproduced, stored in a retrieval system, or transmitted, in any form or by any means, mechanical, electronic, photocopying, recording, or otherwise, without prior written permission of Apple Inc., with the following exceptions: Any person is hereby authorized to store documentation on a single computer for personal use only and to print copies of documentation for personal use provided that the documentation contains Apple's copyright notice.

The Apple logo is a trademark of Apple Inc.

Use of the "keyboard" Apple logo (Option-Shift-K) for commercial purposes without the prior written consent of Apple may constitute trademark infringement and unfair competition in violation of federal and state laws.

No licenses, express or implied, are granted with respect to any of the technology described in this document. Apple retains all intellectual property rights associated with the technology described in this document. This document is intended to assist application developers to develop applications only for Apple-labeled computers.

Every effort has been made to ensure that the information in this document is accurate. Apple is not responsible for typographical errors.

Apple Inc. 1 Infinite Loop Cupertino, CA 95014 408-996-1010

Apple, the Apple logo, Cocoa, Mac, and Mac OS are trademarks of Apple Inc., registered in the United States and other countries.

OpenGL is a registered trademark of Silicon Graphics, Inc.

Simultaneously published in the United States and Canada.

Even though Apple has reviewed this document, APPLE MAKES NO WARRANTY OR REPRESENTATION, EITHER EXPRESS OR IMPLIED, WITH RESPECT TO THIS DOCUMENT, ITS QUALITY, ACCURACY, MERCHANTABILITY, OR FITNESS FOR A PARTICULAR PURPOSE. AS A RESULT, THIS DOCUMENT IS PROVIDED "AS 1S," AND YOU, THE READER, ARE ASSUMING THE ENTIRE RISK AS TO ITS QUALITY AND ACCURACY.

IN NO EVENT WILL APPLE BE LIABLE FOR DIRECT, INDIRECT, SPECIAL, INCIDENTAL, OR CONSEQUENTIAL DAMAGES RESULTING FROM ANY DEFECT OR INACCURACY IN THIS DOCUMENT, even if advised of the possibility of such damages.

THE WARRANTY AND REMEDIES SET FORTH ABOVE ARE EXCLUSIVE AND IN LIEU OF ALL OTHERS, ORAL OR WRITTEN, EXPRESS OR IMPLIED. No Apple dealer, agent, or employee is authorized to make any modification, extension, or addition to this warranty.

Some states do not allow the exclusion or limitation of implied warranties or liability for incidental or consequential damages, so the above limitation or exclusion may not apply to you. This warranty gives you specific legal rights, and you may also have other rights which vary from state to state.

## **Contents**

## NSOpenGLPixelBuffer Class Reference 5

```
Overview 5
Tasks 5
Initializing an OpenGL Pixel Buffer 5
Obtaining Information About an OpenGL Pixel Buffer 5
Instance Methods 6
initWithTextureTarget:textureInternalFormat:textureMaxMipMapLevel:pixelsWide: pixelsHigh: 6
pixelsHigh 7
pixelsWide 7
textureInternalFormat 8
textureMaxMipMapLevel 8
textureTarget 8
```

## **Document Revision History 9**

## Index 11

## NSOpenGLPixelBuffer Class Reference

Inherits from NSObject

Conforms to NSObject (NSObject)

Framework /System/Library/Frameworks/AppKit.framework

**Availability** Available in Mac OS X v10.3 and later.

Companion guide Cocoa Drawing Guide

**Declared in** NSOpenGL.h

**Related sample code** Quartz Composer Offline Rendering

**Quartz Composer Texture** 

## Overview

The NSOpenGLPixelBuffer class gives Cocoa OpenGL implementations access to accelerated offscreen rendering. With this offscreen rendering you could, for instance, draw into the pixel buffer, then use the contents as a texture map elsewhere. Typically you initialize an NSOpenGLPixelBuffer object using the initWithTextureTarget:textureInternalFormat:textureMaxMipMapLevel:pixelsWide: pixelsHigh: (page 6) method and attach the resulting object to an OpenGL context with the setPixelBuffer:cubeMapFace:mipMapLevel:currentVirtualScreen: method of NSOpenGLContext.

## **Tasks**

## Initializing an OpenGL Pixel Buffer

- initWithTextureTarget:textureInternalFormat:textureMaxMipMapLevel:pixelsWide:pixelsHigh:(page 6)

Returns an NSOpenGLPixelBuffer object initialized with the specified parameters.

## **Obtaining Information About an OpenGL Pixel Buffer**

- pixelsHigh (page 7)

Returns the height of the receiver's texture (in pixels).

- pixelsWide (page 7)

Returns the width of the receiver's texture (in pixels).

textureInternalFormat (page 8)

Returns the internal format of the receiver's texture.

textureMaxMipMapLevel (page 8)

Returns the maximum mipmap level of the receiver's texture.

textureTarget (page 8)

Returns the texture target of the receiver.

## **Instance Methods**

# initWithTextureTarget:textureInternalFormat:textureMaxMipMapLevel:pixelsWide: pixelsHigh:

Returns an NSOpenGLPixelBuffer object initialized with the specified parameters.

- (id)initWithTextureTarget:(GLenum)target textureInternalFormat:(GLenum)format textureMaxMipMapLevel:(GLint)maxLevel pixelsWide:(GLsizei)pixelsWide pixelsHigh:(GLsizei)pixelsHigh

#### **Parameters**

target

The texture object. This value should be one of the following:

GL\_TEXTURE\_2D,GL\_TEXTURE\_CUBE\_MAP, or GL\_TEXTURE\_RECTANGLE\_EXT.

format

The base internal format of the texture. This value should be GL\_RGB, GL\_RGBA, or GL\_DEPTH\_COMPONENT.

maxLevel

The desired maximum mipmap level of the structure, starting with zero.

pixelsWide

The width of the texture (in pixels) in the pixel buffer.

pixelsHigh

The height of the texture (in pixels) in the pixel buffer.

#### Return Value

An initialized NSOpenGLPixelBuffer object or nil if the initialization failed. Initialization can fail if there is inconsistency among the parameter values. See the OpenGL documentation for glTexImage2D for more information.

### Discussion

The value you pass to the target parameter defines several other constraints that are then applied to the remaining parameters. The list below gives the values you can pass to target and the additional constraints.

- GL\_TEXTURE\_2D
- GL\_TEXTURE\_CUBE\_MAP the values in pixelsWide and pixelsHigh must be equal.
- GL\_TEXTURE\_RECTANGLE\_EXT maxLeve1 must be zero.

Normally, when using the <code>GL\_TEXTURE\_2D</code> and <code>GL\_TEXTURE\_CUBE\_MAP</code> targets, you must specify width and height values that are powers of two. When the <code>ARB\_texture\_non\_power\_of\_two</code> extension is present, however, some types of hardware can support values that are not powers of two. You should check for the presence of this extension before specifying non power-of-two values.

If the texture map cannot be created, you can use the glGetError function to get the error code.

#### **Availability**

Available in Mac OS X v10.3 and later.

#### **Related Sample Code**

Quartz Composer Offline Rendering
Quartz Composer Texture

#### **Declared In**

NSOpenGL.h

## pixelsHigh

Returns the height of the receiver's texture (in pixels).

- (GLsizei)pixelsHigh

#### **Return Value**

The height of the texture (in pixels).

### **Availability**

Available in Mac OS X v10.3 and later.

#### See Also

- pixelsWide (page 7)

#### **Declared In**

NSOpenGL.h

## pixelsWide

Returns the width of the receiver's texture (in pixels).

- (GLsizei)pixelsWide

## **Return Value**

The width of the texture (in pixels).

## **Availability**

Available in Mac OS X v10.3 and later.

## See Also

- pixelsHigh (page 7)

#### Declared In

NSOpenGL.h

## textureInternalFormat

Returns the internal format of the receiver's texture.

- (GLenum)textureInternalFormat

#### **Return Value**

The texture format, which can be one of the following values: GL\_RGBA, GL\_RGBA, or GL\_DEPTH\_COMPONENT.

## **Availability**

Available in Mac OS X v10.3 and later.

#### **Declared In**

NSOpenGL.h

## textureMaxMipMapLevel

Returns the maximum mipmap level of the receiver's texture.

- (GLint)textureMaxMipMapLevel

#### **Return Value**

The maximum mipmap level.

## **Availability**

Available in Mac OS X v10.3 and later.

#### **Declared In**

NSOpenGL.h

## textureTarget

Returns the texture target of the receiver.

- (GLenum)textureTarget

## **Return Value**

The texture target, which can be one of the following values: GL\_TEXTURE\_2D, GL\_TEXTURE\_CUBE\_MAP, or GL\_TEXTURE\_RECTANGLE\_EXT.

## **Availability**

Available in Mac OS X v10.3 and later.

## **Declared In**

NSOpenGL.h

## **Document Revision History**

This table describes the changes to NSOpenGLPixelBuffer Class Reference.

| Date       | Notes                                                                                                    |
|------------|----------------------------------------------------------------------------------------------------|
| 2007-01-31 | Removed references to 1D pbuffer targets, which are not supported. Corrected information about power-of-two width and height values. Updated for Mac OS X v10.5. |
| 2006-05-23 | First publication of this content as a separate document.                                                                                                    |

## **REVISION HISTORY**

**Document Revision History** 

## Index

```
I
initWithTextureTarget:textureInternalFormat:
    textureMaxMipMapLevel:pixelsWide:pixelsHigh:
    instance method 6

P

pixelsHigh instance method 7
pixelsWide instance method 7

T

textureInternalFormat instance method 8
textureMaxMipMapLevel instance method 8
textureTarget instance method 8
```